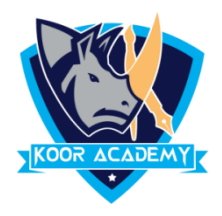

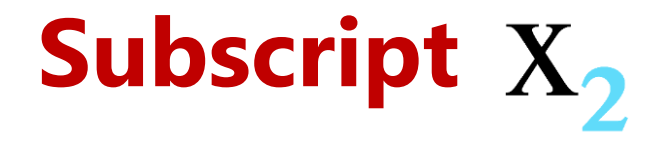

 $\Box$  A subscript t is a character that is set slightly Below the normal

line of type.

❑ It is usually smaller than the rest of the text.

❑ Select the text that you want to format as Subscript

❑ Go to Home, in the More Font Option, select the Subscript

**Shortcut Key - Select Text and Press Ctrl <sup>+</sup> =**

## **examples**

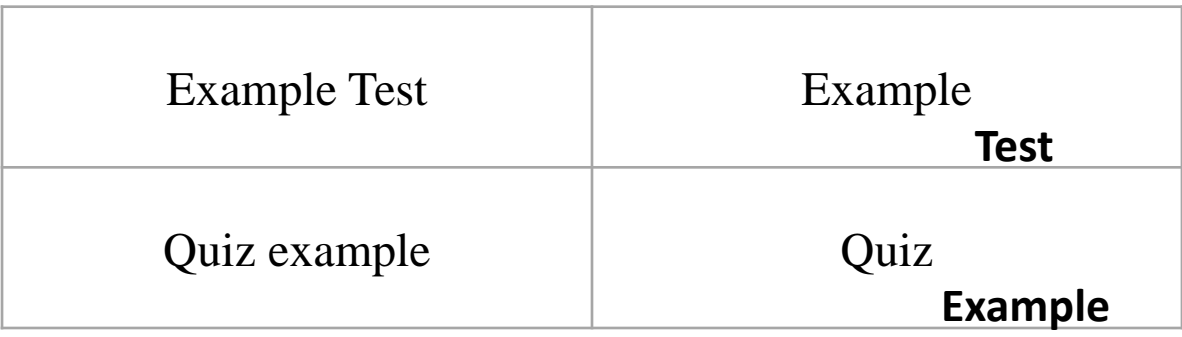

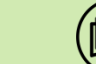